### <<AutoCAD2006

书名:<<AutoCAD2006中文版机械设计实例精讲-(附光盘)>>

- 13 ISBN 9787115146823
- 10 ISBN 7115146829

出版时间:2006-5

页数:309

字数:485000

extended by PDF and the PDF

http://www.tushu007.com

### <<AutoCAD2006 >>

 $Autodes$ k $Autodes$ 

AutoCAD 2006

 $\bigwedge\text{utoCAD}$ 

 $\mathsf{AutoCAD}$ 

AutoCAD

程的动画AVI文件,可以帮助读者轻松自如地学习本书内容。

# <<AutoCAD2006 >>

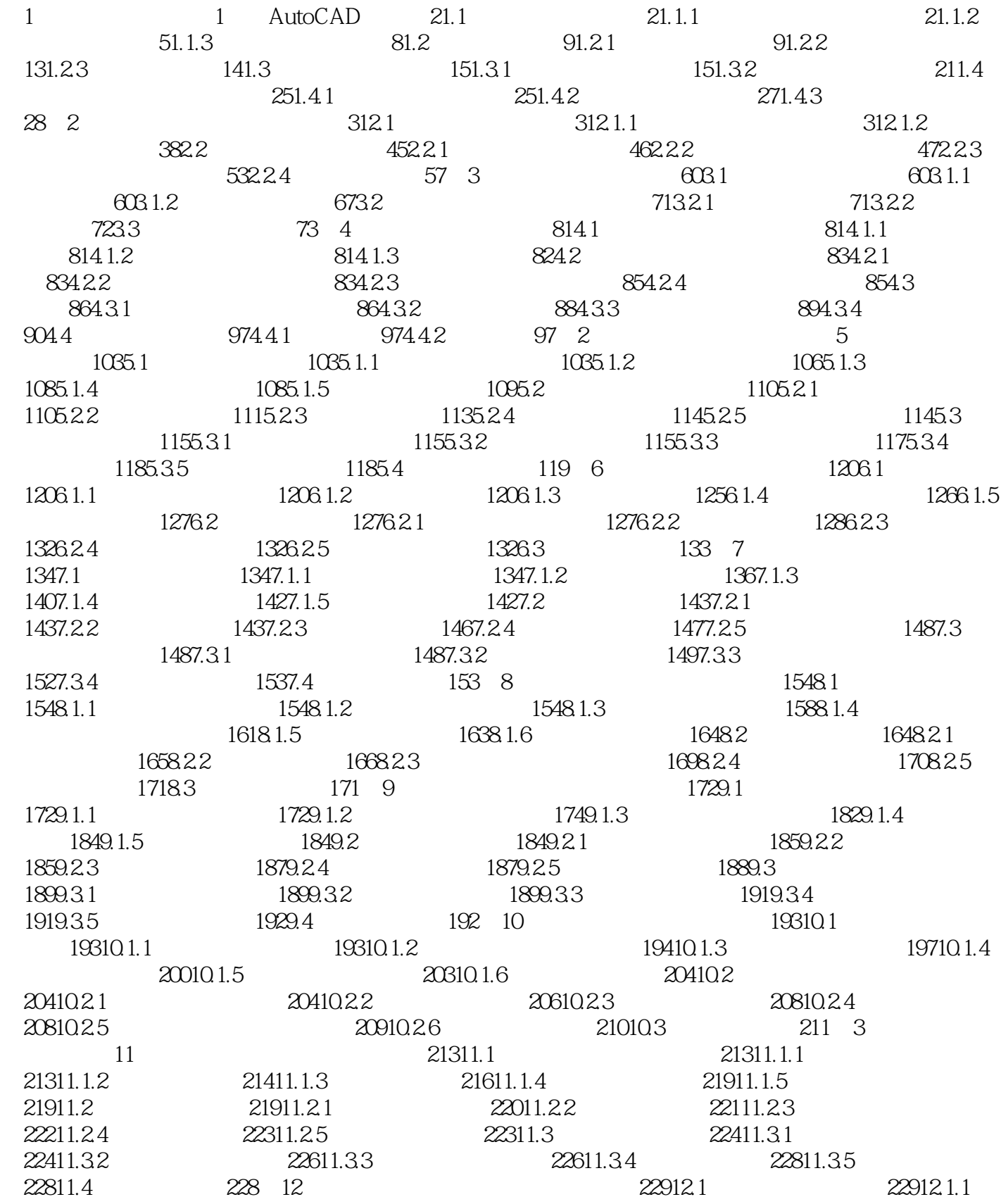

## <<AutoCAD2006 >>

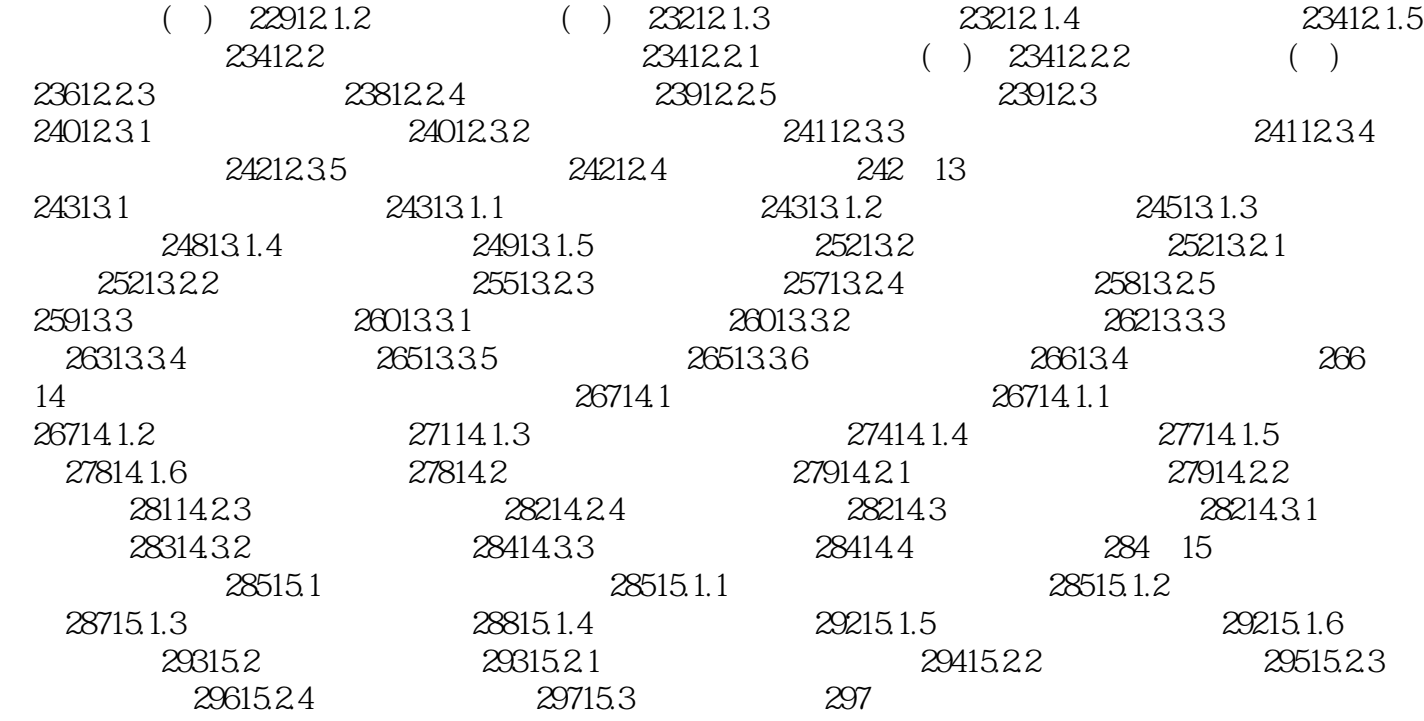

### <<AutoCAD2006 >>

本站所提供下载的PDF图书仅提供预览和简介,请支持正版图书。

更多资源请访问:http://www.tushu007.com

 $,$  tushu007.com